Test

### Model with a middle defect and a small defect on site 1 Anisotropic, open boundaries

```
\sum_{n=1}^{L-1} \frac{J}{4} \left( \sigma_n^x \sigma_{n+1}^x + \sigma_n^y \sigma_{n+1}^y + 0.48 \sigma_n^z \sigma_{n+1}^z \right) + 0.9 \frac{J}{2} \sigma_{L/2}^z + 0.1 \frac{J}{2} \sigma_1^z
```
**Directory** 

## Eigenvalues

### Histogram of the EIGENVALUES

```
In[]:= te = Import["Eig_L12u06Jz0.48dF0.90lF0.00hF0.00bF0.10AveR0001.dat", "Table"];
    ta = Table[te〚k, 1〛, {k, 1, Length[te]}];
    dim = Length[ta];
```
**Print["NORMALIZED Histogram. It has a Gaussian shape, but not symmetric."] Histogram[ta, Automatic, "Probability"]**

NORMALIZED Histogram. It has a Gaussian shape, but not symmetric.

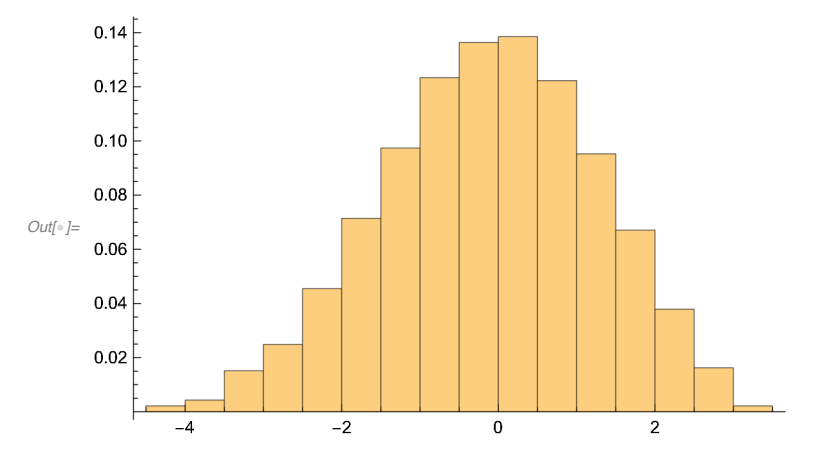

#### **DOS**

```
ln[1/2] te = Import["DOS_L12u06Jz0.48dF0.90lF0.00hF0.00bF0.10AveR0001.dat", "Table"];
    dim = 1000.;ListPlot [te, John] Joined \rightarrow True, PlotStyle \rightarrow Black,
```
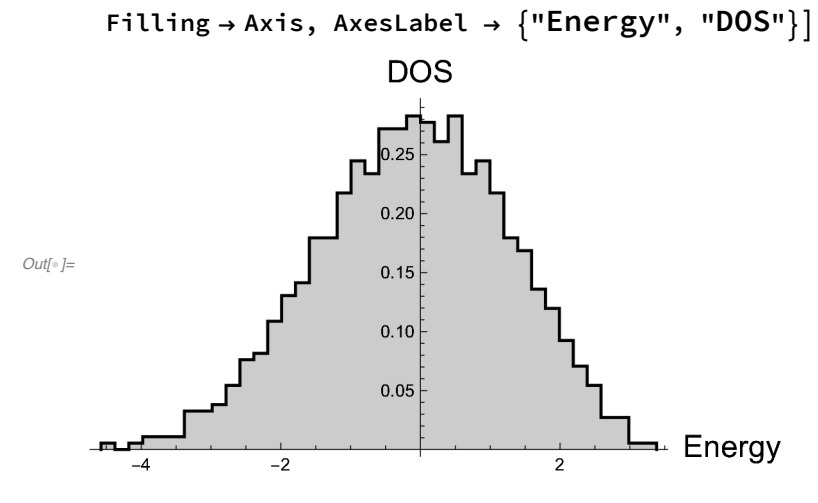

#### Level spacing distribution: P(s)

```
In[]:= (* Theoretical curves *)
    Clear[WignerDyson, Poisson];
    WignerDyson = Plot[Pi s / 2. Exp[-Pi s^2 / 4.],
        {s, 0, 8}, PlotRange  {0, 1}, PlotStyle  {Red, Thick},
        LabelStyle  Directive[Black, Bold, Medium], AxesLabel  {"s", "P"}];
    Poisson = Plot[Exp[-s], {s, 0, 8}, PlotRange \rightarrow {0, 1}, PlotStyle \rightarrow {Blue, Thick},
        LabelStyle  Directive[Black, Bold, Medium], AxesLabel  {"s", "P"}];
    (* Numerical results *)
    te = Import["Ps_L12u06Jz0.48dF0.90lF0.00hF0.00bF0.10AveR0001.dat", "Table"];
    dim = 1000.;
    aa = ListPlot[te, Joined  True,
        PlotStyle \rightarrow Black, Filling \rightarrow Axis, PlotRange \rightarrow {{0, 4}, {0, 1.1}}];
```
**Show[{aa, WignerDyson, Poisson}]**

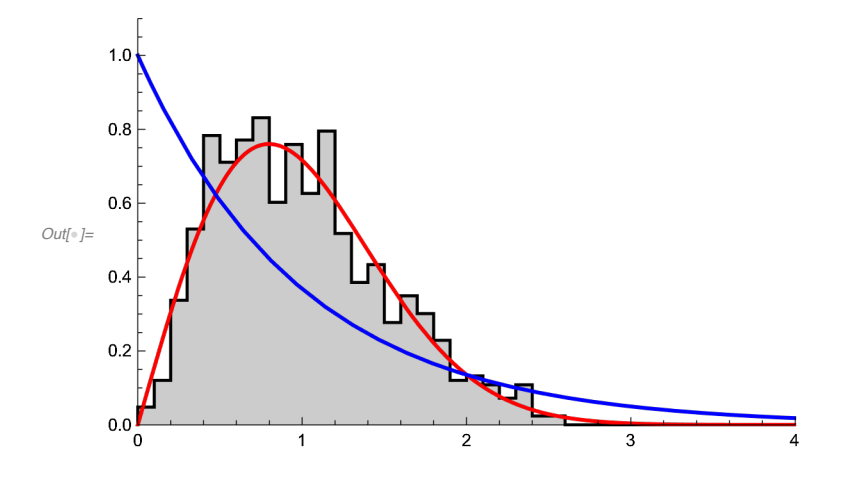

### Average of the ratio of consecutive levels: *r*

 $In[\texttt{0}]:=% \begin{cases} \begin{pmatrix} \alpha & \beta \\ \beta & \beta \end{pmatrix} \begin{pmatrix} \beta & \beta \\ \beta & \beta \end{pmatrix} \begin{pmatrix} \beta & \beta \\ \beta & \beta \end{pmatrix} \begin{pmatrix} \beta & \beta \\ \beta & \beta \end{pmatrix} \begin{pmatrix} \beta & \beta \\ \beta & \beta \end{pmatrix} \begin{pmatrix} \beta & \beta \\ \beta & \beta \end{pmatrix} \begin{pmatrix} \beta & \beta \\ \beta & \beta \end{pmatrix} \begin{pmatrix} \beta & \beta \\ \beta & \beta \end{pmatrix} \begin{pmatrix} \beta & \beta \\ \beta & \beta \end{pmatrix$ 

```
te = Import["rTilde_L12u06Jz0.48dF0.90lF0.00hF0.00bF0.10AveR0001.dat", "Table"];
Print<sup>[</sup>"The numerical result \tilde{r}=", te\llbracket 1, 1 \rrbracket, " is close to theoretical \tilde{r}=0.54"]
```
The numerical result  $\widetilde{\mathsf{r}}$ =0.534665 is close to theoretical  $\widetilde{\mathsf{r}}$ =0.54

## Eigenstates

#### PR and Shannon

```
In[]:= te = Import["PRSh_L12u06Jz0.48dF0.90lF0.00hF0.00bF0.10AveR0001.dat", "Table"];
    pr = Table[{te〚k, 1〛, te〚k, 2〛}, {k, 1, Length[te]}];
    sh = Table[{te〚k, 1〛, te〚k, 3〛}, {k, 1, Length[te]}];
   dim = Length[te];
    prplot = ListPlotpr, PlotRange  {0, dim / 2.5}, AxesLabel  "Energy", "PR";
    shplot =
      ListPlotsh, PlotRange  {0, Log[2 dim]}, AxesLabel  "Energy", "Shannon";
   prgoe = Plot[dim / 3., {x, -100, 100}, PlotStyle  Red];
    shgoe = Plot[Log[0.48 dim], {x, -100, 100}, PlotStyle  Red];
   Print[];
   Print["Participation Ratio"];
   Show[{prplot, prgoe}]
   Print[];
   Print["Shannon Entropy"];
```

```
Show[{shplot, shgoe}]
```
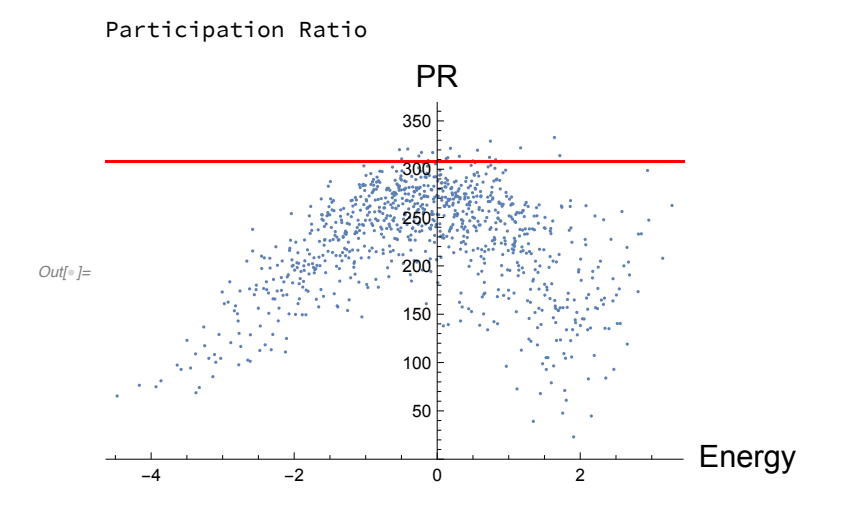

Shannon Entropy

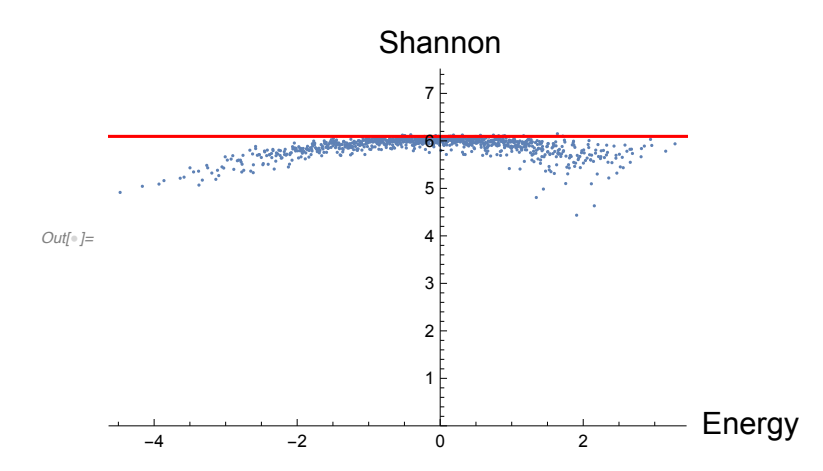

# ETH: mid-defect (chaos) vs clean XXZ (integrable)

### EEV: diagonal-ETH Czz =  $\langle \alpha | S_{L/2}^z S_{L/2+1}^z | \alpha \rangle$

```
In[]:= te = Import["EEV_L12u06Jz0.48dF0.90lF0.00hF0.00bF0.10AveR0001.dat", "Table"];
    ta = Import["EEV_L12u06Jz0.48dF0.00lF0.00hF0.00bF0.10AveR0001.dat", "Table"];
   ListPlot{te, ta}, PlotStyle  {Red, Black}, AxesLabel  "Energy", "Czz"
```
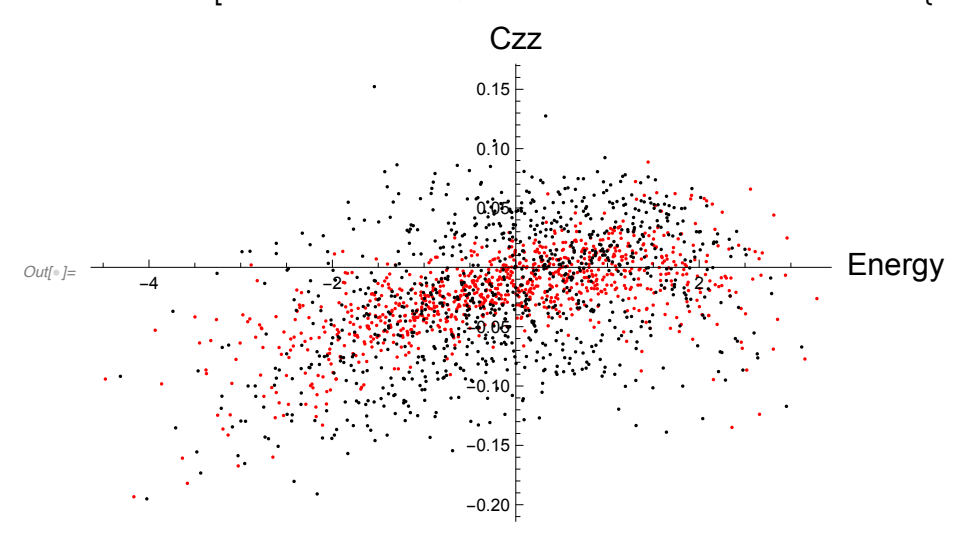

```
OFF-diagonal-ETH: 200 eigenstates in the middle of the spectrum
Oab= \langle \beta | S^z_{L/2} | \alpha \rangle
```

```
In[]:= te = Import["Oab_L14u07Jz0.48dF0.90lF0.00hF0.00bF0.10AveR0001.dat", "Table"];
    teF = Flatten[te];
    ta = Import["Oab_L14u07Jz0.48dF0.00lF0.00hF0.00bF0.10AveR0001.dat", "Table"];
    taF = Flatten[ta];
    Print["Oab for the chaotic model"];
    Histogram[teF, ScalingFunctions  {"Linear", "Log"},
     PlotRange  {{-0.15, 0.16}, All}]
    Print[];
    Print["Oab for the integrable model"];
    Histogram[taF, ScalingFunctions  {"Linear", "Log"},
     PlotRange  {{-0.15, 0.17}, All}]
    Oab for the chaotic model
     1000
     100
Out[\textcolor{red}{\circ}]=10
```
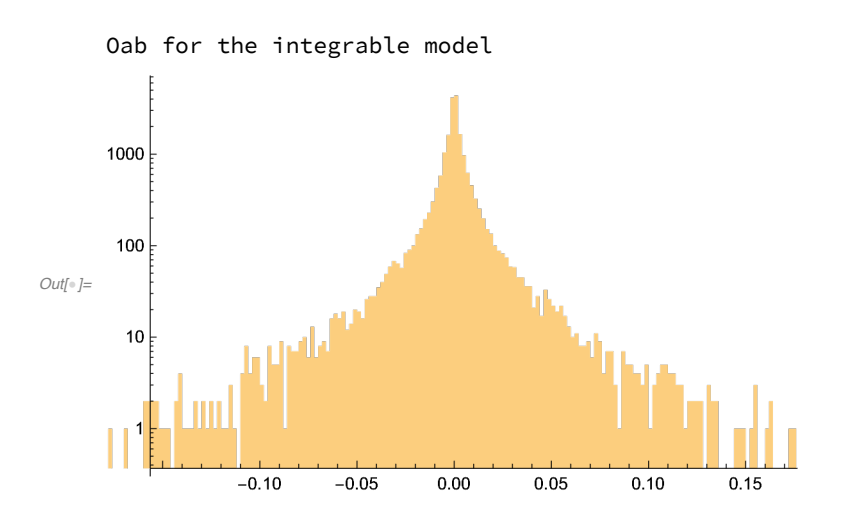

 $0.00$ 

0.05

 $0.10$ 

 $0.15$ 

 $-0.05$ 

 $-0.10$ 

### Dynamics

LDOS

```
In[]:= ena = Import["Calpha_L12u06Jz0.48dF0.90lF0.00hF0.00bF0.10AveR0001AveI0100.dat"];
    dim = Length[ena];
    Energies = Table[ena〚k, 1〛, {k, 1, dim}];
    Calpha = Table[ena〚k, 2〛, {k, 1, dim}];
    ta = Import[
        "InfoIni_L12u06Jz0.48dF0.90lF0.00hF0.00bF0.10AveR0001AveI0100.dat", "Table"];
    gamma = ta[11, 1];Emid = ta〚5, 1〛;
    Clear[lbin, tot, minE, maxE, Eint, Em];
    lbin = 0.2;
    Min[Energies];
    Max[Energies];
    minE = Min[Energies] - 2 lbin;
    maxE = Max[Energies] + 2 lbin;
    tot = (maxE - minE) / lbin + 1;
    Eint = Table[(minE - lbin / 2.) + lbin (k - 1), {k, 1, tot + 1}];
    Em = Table[ minE + lbin (k - 1), {k, 1, tot}];
    Clear[ldos];
    Do[
      ldos[k] = 0.;
      , {k, 1, tot + 10}];
    Do[
      Do[
         If [Eint [k] \le Energies [j] \lt Eint [k + 1], ldos [k] = ldos [k] + Calpha [j] ^2 ];
         , {k, 1, tot}];
      , {j, 1, dim}];
    ldosLista = Flatten[Table[
         {{Eint[k]], ldos[k] / (lbin)}, {Eint[k+1]], ldos[k] / (lbin)}}, {k, 1, tot}], 1];
    ldosPlot = ListPlotldosLista, Joined  True, PlotStyle  Black, Filling  Axis,
       AxesLabel  "Energy", "LDOS=|Calpha|^2", PlotRange  {All, {0, All}};
    bb = Plot[(1. / Sqrt[2. P i gamSq]) Exp[-0.5 ((x - Emid) ^2) / gamSq],\{x, \text{minE, maxE}\}\, PlotRange \rightarrow All, PlotStyle \rightarrow Red];
    Print[]
    Print[]
    Print["The LDOS is naturally"]
    Show[{ldosPlot, bb}]
```
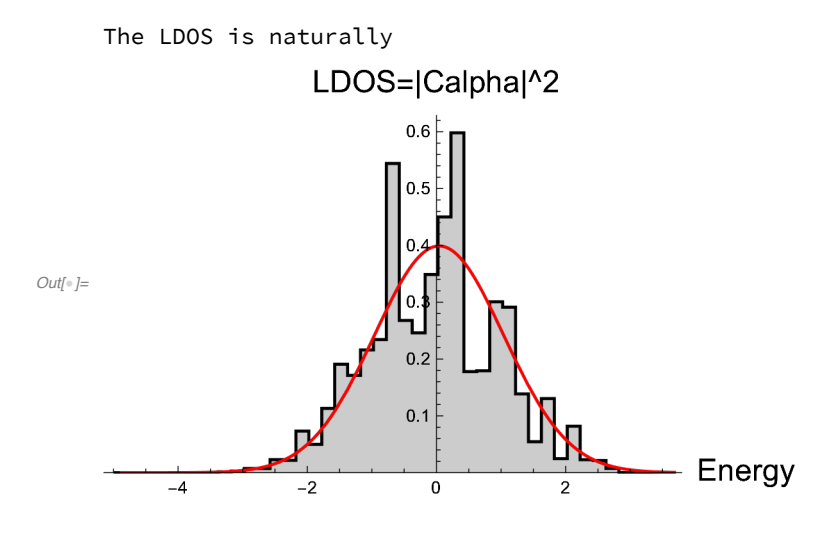

#### **SP**

```
In[]:= totIni = 100;
    ta =
       Import["SP_L12u06Jz0.48dF0.90lF0.00hF0.00bF0.10AveR0001AveI0100.dat", "Table"];
    splot = ListLogLogPlot[ta, Joined  True, PlotRange  All,
        AxesLabel  {"TIME", "SP"}, PlotLegends  {"numerics"}];
    te = Import["InfoIni_L12u06Jz0.48dF0.90lF0.00hF0.00bF0.10AveR0001AveI0100.dat",
        "Table"];
    ipr0 = Sum[te〚14 + 18 (k - 1), 1〛, {k, 1, totIni}] / totIni;
    ipr0plot =
       LogLogPlot[ipr0, {x, 0.001, 200 000}, PlotStyle  Red, PlotLegends  {"IPRo"}];
    gauSq = Sum[te〚11 + 18 (k - 1), 1〛, {k, 1, totIni}] / totIni;
    gaus = LogLogPlot[Exp[-gauSq x^2], {x, 0.001, 20},
        PlotStyle  Darker[Green], PlotLegends  {"Gauss"}];
    Show[{splot, ipr0plot, gaus}]
Out[\circ] =TIME
    0.010
    0.100
       1
       SP
                                                          - numerics
                                                          - IPRo
                                                           Gauss
```
 $0.01$  1 1 100 10<sup>4</sup>